# Chapter 6: Variable Scope

**Dona Hertel** 

**CS161 – Winter 2013** 

**Portland State University** 

# Glossary

 Variable Scope: The portion of the code where a variable is known to the python interpretor and can be used without getting an "not found" error.

- Namespace: At a particular point in the code, the list of variable and function names that are known to the interpretor.
  - Extra Aside: Can use the builtin function dir() to get a list of the current namespace.

## Variable Scope

- When you first assign a value to a variable, it is 'defined' and you can use it's value from then on.
- The following code doesn't work because i is not assigned before the while loop conditional:

```
while(i < 20):
    i = i + 1
    print("HELLO")</pre>
```

## Variable scope inside the function

- Parameters and variables assigned within a function body only have a scope to the end of that function body.
   They do not exist outside the function.
- The following code will cause an error if 'i' and 'times' are not defined elsewhere outside of printMessage().

```
def printMessage(message,times):
    i = 0
    for j in range(times):
        print(message,i)
...
print(i, times)
```

#### global and local namespaces overlap....

```
global namespace
times = 5
printMessage
```

```
olocal namespace
times = 2
message = "HELLO"
i = 0
```

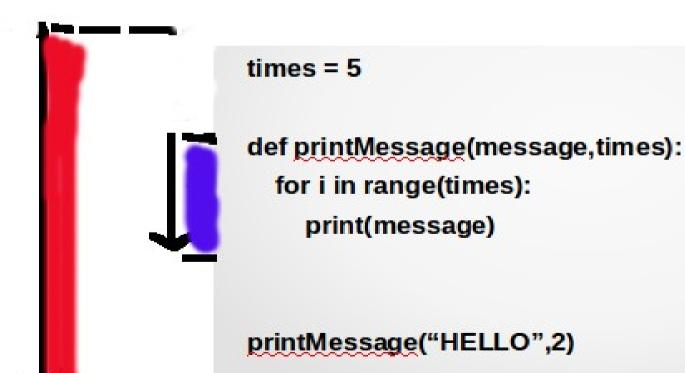

# Variable Scope Example

- (See moodle site for a zip file of code examples):
  - scope\_example1.py

#### Global statement

 Global variables can be read inside a function but cannot be changed. Use the global statement to change a global variable inside a function.

```
i = 0
....

def change_i():
    i = 2
....

change_i()
    change_i()
    print(i)

i = 0
....

def change_i():
    global i
    i = 2
....
change_i()
    print(i)
```

This will print 2

This will print 0.

## Global Statement Example

- (See moodle site for a zip file of code examples):
  - global\_statement.py

# Variable Scope outside the file

- When variable and function names are imported into a file, they
  act like global variables. This can create a large amount of
  names in your namespace that you are not aware of.
- To cut down on 'namespace pollution', a good coding practice is to only import what is needed into the file.

```
import sys # good

from sys import exit, exc_info # good

from sys import * # not a good idea but

# acceptable under

# some circumstances
```

# A Word of Caution About Changing Global Variables Inside A Function

- Changing a global variable can lead to unexpected behavior. (see global\_statement.py example).
- So don't change global variables unless you have no other choice.
- NOTE: It's okay to set up a global variable that is only read but not changed. These are called constant variables.

## Import Example

- (See moodle site for a zip file of code examples):
  - import1.py
  - my\_module.py